## **2024** ! )

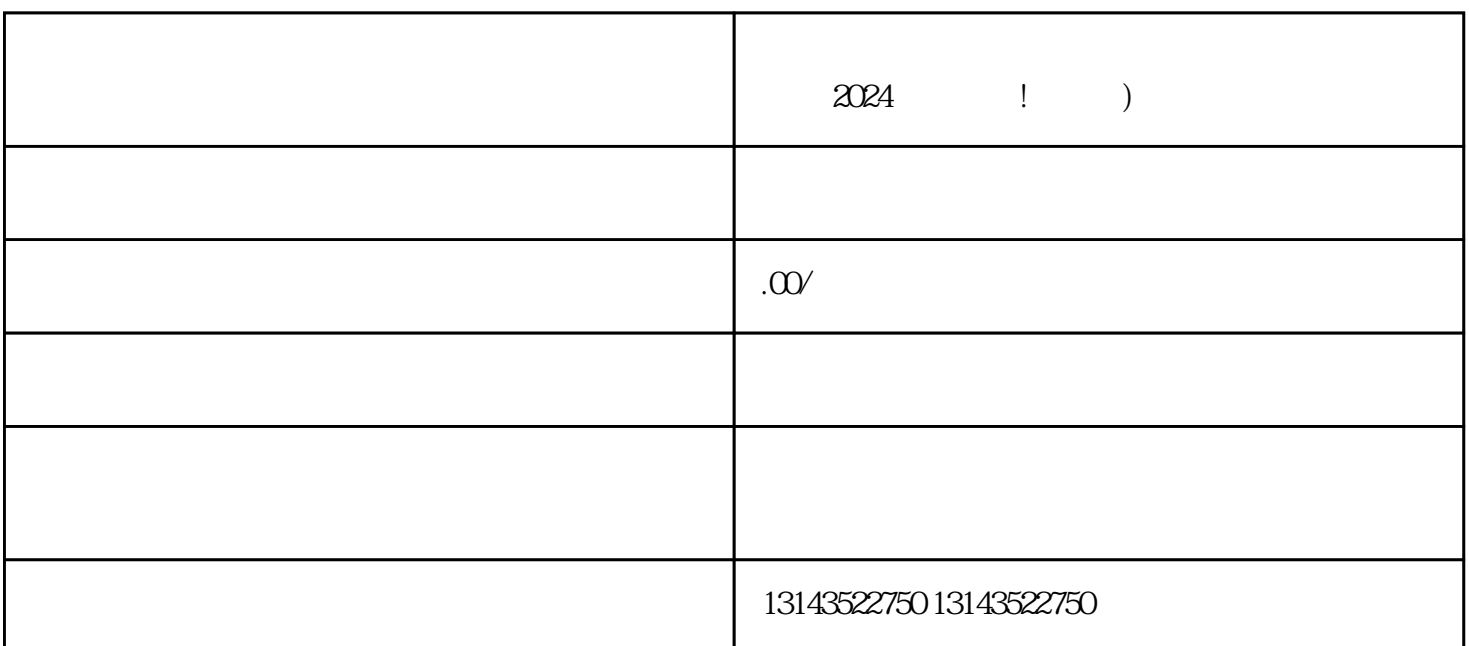

 $-$ 

 $\frac{1}{2}$  are the contract of the state  $\frac{1}{2}$  of the contract of the state  $\frac{1}{2}$  of the contract of the contract of the contract of the contract of the contract of the contract of the contract of the contract of t

 $\alpha$  2024  $\alpha$ 

 $V$ 

 $APP$ 

 $APP$ , " " " "

 $\mathcal{A}=\mathcal{A}+\mathcal{A}+\mathcal{$